## How to activate autocad 2010 in windows 7 ultimate

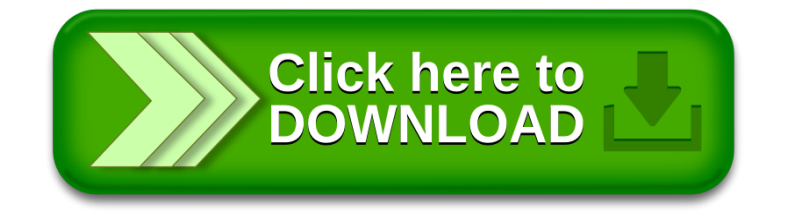